# Broadcaster / Content provider right requirements.

Version. 1.3

## Purpose:

The purpose of this document, is to give an overview of the different content rights required by different content providers, and an insight into how content rights is handled by the different broadcasters, this overview should be used as a basis for future discussions on the requirements that needs to be added to the TV-Anytime format.

## Broadcasters:

#### **DR:**

DR has two fields in their metadata containing rights information, the field called ppu streaming od and ppu\_streaming\_od\_kill\_date\_utc.

The ppu streaming od field indicates if On-demand is allowed for this specific content, the ppu\_streaming\_od\_kill\_date\_utc field indicateds when the content must be removed.

Example:

<ppu\_streaming\_od>TRUE</ppu\_streaming\_od> <ppu\_streaming\_od\_kill\_date\_utc>2017-06-13T21:59:59</ppu\_streaming\_od\_kill\_date\_utc>

### **Representation in TVA:**

ppu\_streaming\_od :

This is covered by the presene of a OnDemandProgram

ppu\_streaming\_od\_kill\_date\_utc\_:

<tva:OnDemandProgram>…

<tva:EndOfAvailability>2010-09-19T20:00:00+01:00</tva:EndOfAvailability>

#### **TV2 Denmark:**

TV2 Denmark has multiple fields indicating rights, for indicating if On-Demand is allowed or not they have four fields odp\_code, odp\_name, odp\_start\_timestamp\_available and odp stop timestamp available.

The odp\_code field indicates the On-Demand product that is allowed for the specific content, currently the only product supported is "cu7d" indicating that you are allowed to do 7 days catch-up on the specific event, the odp\_name field contains the name of the od product. Optional the feed might contain the odp\_start\_timestamp\_available and odp stop timestamp available, these fields indicates if the content has a special ondemand window.

Beside the On-demand rights, the feed also contains fields to indicate if you are allowed to skip forward in a program segment, a program is split up into segments, ex. The first segment might be a commercial segment where you are not allowed to skip forward, and the second program segment, is the actual program.

#### Segment Example:

```
						"evt_segments"	:	{
 "segment" : [ {
  										"seg_id"	:	"20671192984321",
  										"seg_start_timestamp_tx"	:	"2017-03-15T05:57:35.880",
  										"seg_stop_timestamp_tx"	:	"2017-03-15T05:59:54.480",
  "seg_type" : "Commercial",
  "seg_isprintable" : false,
  "seg_isskipable" : false
```

```
\}, {
      										"seg_id"	:	"20671192986321",
      										"seg_start_timestamp_tx"	:	"2017-03-15T05:59:57.480",
      										"seg_stop_timestamp_tx"	:	"2017-03-15T06:22:11.320",
      "seg_type" : "Segment of program",
      "seg_isprintable" : false,
      "seg_isskipable" : true
\left\{\begin{array}{cc} \end{array}\right\}
```
### **Representation in TVA:**

```
seg_id, seg_isprintable, seg_isskipable:
    <tva:SegmentInformation fragmentId="1" segmentId="crid://tv2.dk/uniqSeg_id" 
isSkippable="false" isPrintable="true">
     <tva:ProgramRef crid="crid://tv2.dk/uniqProg_id"/>
     <tva:Description>
       <tva:Title type="main" xml:lang="en">Advertising</tva:Title>
     </tva:Description>
seg_start_timestamp_tx, seg_stop_timestamp_tx:
     <tva:SegmentLocator>
       <!--Locates the segment within a programme (instance) in terms of start time and duration 
(optional). If the duration is not specified, the segment ends at the end of the programme.--> 
       <tva:MediaRelIncrTimePoint>PT00H15M01S</tva:MediaRelIncrTimePoint> <!-- Relative 
to the start of the program -->
       <tva:MediaIncrDuration>PT00H04M10S</tva:MediaIncrDuration> <!--If the duration is not 
specified, the segment ends at the end of the programme.-->
     </tva:SegmentLocator>
    </tva:SegmentInformation>
```

```
On-Demand Example:
```

```
"evt_od_products": {
      "od_product" : [ {
       										"odp_code"	:	"cu7d",
        "odp_name" : "catch up - 7 days"
     \}]
\left\{\begin{array}{c}1\end{array}\right\}
```
## **Representation in TVA:**

odp\_code:

Use the <tva:OnDemandProgram>…StartOfAvailability

```
odp_name:
```

```
\langletva:ProgramInformation ...>...\langletva:Title type="main">Chicago ire\langletva:Title>
```
## odp start timestamp available:

<tva:OnDemandProgram> …

```
<tva:StartOfAvailability>2010-09-12T20:15:00+01:00</tva:StartOfAvailability>
```

```
odp_stop_timestamp_available
```

```
<tva:OnDemandProgram>…
```

```
\langletva:EndOfAvailability>2010-09-19T20:00:00+01:00\langletva:EndOfAvailability>
```
#### **Viacom:**

Viacom has one field (vod\_catchup) indicating if catchup is allowed or not, and one field (online\_simulcast) indicating if online simulcast is allowed.

#### Example:

```
<programme start="20160928060010 +0200" stop="20160928070006 +0200" channel="MTV Denmark">
            <title lang="da">MTV Breakfast Club</title>
            																					<vod_catchup>false</vod_catchup>
            																				<online_simulcast>Yes</online_simulcast>
</programme>
```
#### **Representation in TVA:**

vod catchup:

This is covered by the presense of a OnDemandProgram

online\_simulcast:

BroadcastEvent

#### **SBS:**

SBS has 3 fields in their feed, kanalgruppe, startdato and slutdato. Kanalgruppe is the type of catchup that is allowed for the particular event, and startdato and slutdato is the catchup window.

Example:

```
				<ondemandrettigheder>
 						<kanalgruppe>Catch	up</kanalgruppe>
 <startdato>2017-03-15</startdato>
 						<slutdato>2017-04-14</slutdato>
				</ondemandrettigheder>
```
#### **Representation in TVA:**

Kanalgruppe:

This is covered by the presene of a OnDemandProgram.

Startdato:

<tva:OnDemandProgram> …

```
<tva:StartOfAvailability>2010-09-12T20:15:00+01:00</tva:StartOfAvailability>
```
Slutdato:

<tva:OnDemandProgram>…

 $\langle$ tva:EndOfAvailability>2010-09-19T20:00:00+01:00 $\langle$ tva:EndOfAvailability>

#### **Eurosport:**

The Eurosport feed contains multiple rights fields, it contains the two date fields Licensing Window Start and Licensing Window End, indicating the On-demand license window, but in addition to this it also contains the "Device\_Rights" field, indicating the platforms that this content is available on.

#### Example:

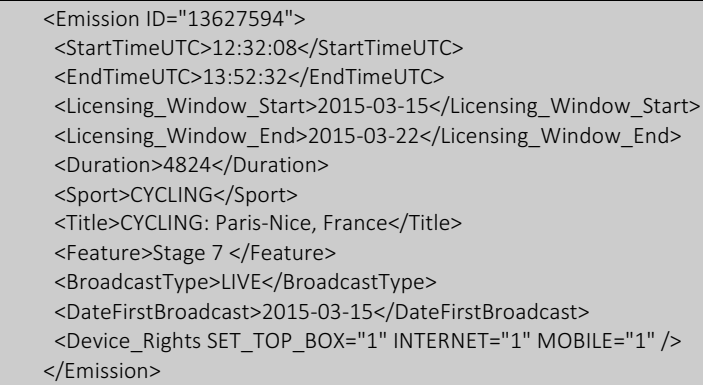

### **Representation in TVA:**

```
StartTimeUTC and Licensing_Window_Start:
      <tva:OnDemandProgram> … 
      <tva:StartOfAvailability>2010-09-12T20:15:00+01:00</tva:StartOfAvailability>
```

```
EndTimeUTC Licensing_Window_End:
      <tva:OnDemandProgram>…
      <tva:EndOfAvailability>2010-09-19T20:00:00+01:00</tva:EndOfAvailability>
```
#### Duration:

<tva:OnDemandProgram>… <tva:PublishedDuration>PT02H15M01S</tva:PublishedDuration>

#### Device Rights:

```
<tva:RightsStatement> …
 <tva:Device deviceid="anyURI" blocked="true"> 
       <tva:DeviceName>STB</tva:DeviceName>
       <tva:DeviceType>
             <name>STB</name>
      </tva:DeviceType>
 </tva:Device>
 <tva:Device deviceid="anyURI" blocked ="true"> 
       <tva:DeviceName>WEB</tva:DeviceName>
       <tva:DeviceType>
```

```
<name>WEB</name>
      </tva:DeviceType>
 </tva:Device>
 <tva:Device deviceid="anyURI" blocked="true"> 
       <tva:DeviceName>iOS</tva:DeviceName>
       <tva:DeviceType>
             <name>phone</name>
      </tva:DeviceType>
 </tva:Device>
 <tva:Device deviceid="anyURI" blocked="true"> 
       <tva:DeviceName>Android</tva:DeviceName>
       <tva:DeviceType>
             <name>phone</name>
      </tva:DeviceType>
 </tva:Device>
```
## Subscription VoD services:

#### **SFA:**

SFA lists on each asset provided by them, the platform the content is viewable on, as well as the platform device type that is allowed:

```
											"DeviceData":[		
                                                       \left\{ \begin{array}{ccc} 0 & 0 & 0 \\ 0 & 0 & 0 \\ 0 & 0 & 0 \\ 0 & 0 & 0 \\ 0 & 0 & 0 \\ 0 & 0 & 0 \\ 0 & 0 & 0 \\ 0 & 0 & 0 \\ 0 & 0 & 0 \\ 0 & 0 & 0 \\ 0 & 0 & 0 \\ 0 & 0 & 0 \\ 0 & 0 & 0 \\ 0 & 0 & 0 & 0 \\ 0 & 0 & 0 & 0 \\ 0 & 0 & 0 & 0 \\ 0 & 0 & 0 & 0 & 0 \\ 0 & 0 & 0 & 0 & 0 \\ 0 & 0 & 0 & 0 & 0 \\ 0 & 0 & 0 & 0																		"Id":14,
                                                                                                             																		"Name":"Phone",
                                                                                                              																		"Versions":[		
                                                       \left\{ \begin{array}{cc} 0 & 0 & 0 \\ 0 & 0 & 0 \\ 0 & 0 & 0 \\ 0 & 0 & 0 \\ 0 & 0 & 0 \\ 0 & 0 & 0 \\ 0 & 0 & 0 \\ 0 & 0 & 0 \\ 0 & 0 & 0 \\ 0 & 0 & 0 \\ 0 & 0 & 0 \\ 0 & 0 & 0 & 0 \\ 0 & 0 & 0 & 0 \\ 0 & 0 & 0 & 0 \\ 0 & 0 & 0 & 0 & 0 \\ 0 & 0 & 0 & 0 & 0 \\ 0 & 0 & 0 & 0 & 0 \\ 0 & 0 & 0 & 0 & 0 \\ 0 & 0 & 0 & 0 & 0																								"Id":25,
                                                                                                                               																								"Name":"Windows",
                                                                                                                                																								"Blocked":false
                                                                                                                      																					},
                                                       \left\{ \begin{array}{ccc} 0 & 0 & 0 \\ 0 & 0 & 0 \\ 0 & 0 & 0 \\ 0 & 0 & 0 \\ 0 & 0 & 0 \\ 0 & 0 & 0 \\ 0 & 0 & 0 \\ 0 & 0 & 0 \\ 0 & 0 & 0 \\ 0 & 0 & 0 \\ 0 & 0 & 0 \\ 0 & 0 & 0 \\ 0 & 0 & 0 \\ 0 & 0 & 0 & 0 \\ 0 & 0 & 0 & 0 \\ 0 & 0 & 0 & 0 \\ 0 & 0 & 0 & 0 & 0 \\ 0 & 0 & 0 & 0 & 0 \\ 0 & 0 & 0 & 0 & 0 \\ 0 & 0 & 0 & 0																								"Id":15,
                                                                                                                            																								"Name":"Android",
                                                                                                                             																								"Blocked":false
                                                                                                                    																					},
                                                                                                                      																					{		
                                                                                                                               																								"Id":16,
                                                                                                           																	"Name":"IOS",
                                                                                                                                																								"Blocked":false
                                                                                                                     																					}
                                                                                                             																		],
           															{		
                                                                                                              																		"Id":21,
                                                                                                              																		"Name":"Tablet",
                                                                                                              																		"Versions":[		
                                                                                                                      																					{		
                                                                                                                                																								"Id":22,
                                                                                                                                																								"Name":"Android",
                                                                                                                                																								"Blocked":false
```

```
																					},
                                                                 																					{		
                                                                      																								"Id":26,
                                                                      																								"Name":"Tokenized",
                                                                      																								"Blocked":false
                                                                 																					},
            																					{		
                                                                      																								"Id":23,
                                                                      																								"Name":"iOS",
                                                                      																								"Blocked":false
                                                                																					}
                                                           																		],
														{		
                                                           																		"Id":17,
                                                           																		"Name":"Web",
                                                           																		"Versions":[		
                                                               																					{		
                                                                      																								"Id":19,
                                                                     																								"Name":"WEB",
                                                                    																								"Blocked":false
                                                               																					}
                                                           																		],
 															{		
                                                           																		"Id":13,
                                                            																		"Name":"STB",
                                                            																		"Versions":[		
                                                                 																					{		
                                                                      																								"Id":18,
                                                                      																								"Name":"STB",
                                                                       																								"Blocked":false
                           																					}
                           \sim \sim \sim \sim \sim \sim \sim
```
#### **Representation in TVA:**

```
DeviceData:
      <tva:RightsStatement> …
       <tva:Device deviceid="anyURI" blocked="true"> 
              <tva:DeviceName>windows</tva:DeviceName>
              <tva:DeviceType>
                   <Name>phone</Name>
             </tva:DeviceType>
       </tva:Device>
      <tva:Device deviceid="anyURI" blocked ="true"> 
              <tva:DeviceName>iOS</tva:DeviceName>
              <tva:DeviceType>
                   <Name>phone</Name>
             </tva:DeviceType>
       </tva:Device>
       <tva:Device deviceid="anyURI" blocked ="true"> 
              <tva:DeviceName>Android</tva:DeviceName>
             <tva:DeviceType>
                   <Name>phone</Name>
             </tva:DeviceType>
```

```
 </tva:Device>
 <tva:Device deviceid="anyURI" blocked ="true"> 
       <tva:DeviceName>WEB</tva:DeviceName>
      <tva:DeviceType>
             <Name>Web</Name>
      </tva:DeviceType>
 </tva:Device>
 <tva:Device deviceid="anyURI" blocked ="true"> 
       <tva:DeviceName>STB</tva:DeviceName>
      <tva:DeviceType>
             <Name>STB</Name>
      </tva:DeviceType>
 </tva:Device>
```
#### **CMORE:**

Cmore is also indicating on which devices the content is allowed to be played on, as well as the play back window.

Example:

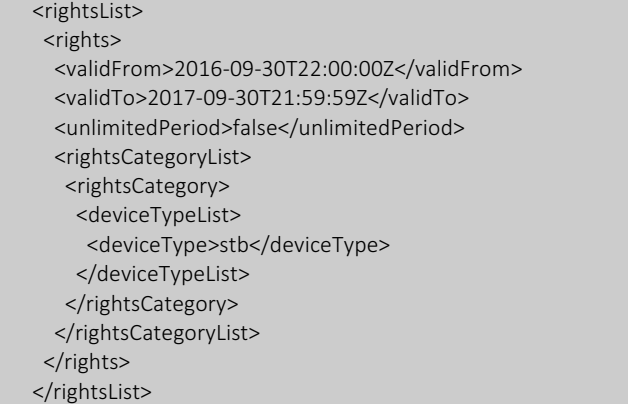

#### **Representation in TVA:**

```
validFrom:
```

```
<tva:OnDemandProgram> … 
<tva:StartOfAvailability>2010-09-12T20:15:00+01:00</tva:StartOfAvailability>
```
validTo:

<tva:OnDemandProgram>… <tva:EndOfAvailability>2010-09-19T20:00:00+01:00</tva:EndOfAvailability>

rightsList:

<tva:RightsStatement> … <tva:Device deviceid="anyURI" blocked="true"> <tva:DeviceName>STB</tva:DeviceName> <tva:DeviceType> <Name>STB</Name> </tva:DeviceType> </tva:Device>